# МІНІСТЕРСТВО ОСВІТИ І НАУКИ УКРАЇНИ ЕКОНОМІКО-ТЕХНОЛОГІЧНИЙ ІНСТИТУТ ІМЕНІ Р.ЕЛЬВОРТІ

Кафедра прикладної механіки

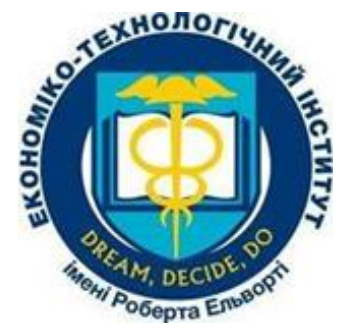

# **РОБОЧА ПРОГРАМА НАВЧАЛЬНОЇ ДИСЦИПЛІНИ АВТОМАТИЗОВАНІ СИСТЕМИ ПРОЕКТУВАННЯ (CAD, CAE)**

Рівень вищої освіти: перший (бакалаврський)

Галузь знань: 13 Механічна інженерія

Спеціальність: 131 Прикладна механіка

Освітня програма (освітньо-професійна): Прикладна механіка

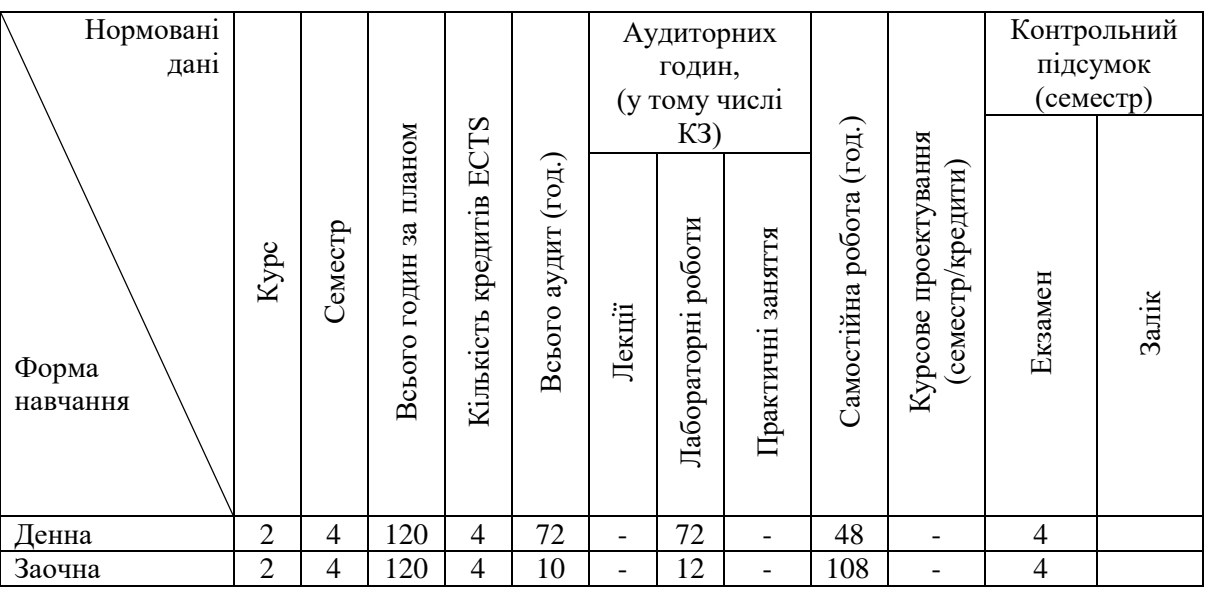

Робочу програму складено на основі освітньо-професійної програми за спеціальністю 131 Прикладна механіка.

Робочу програму затверджено на засіданні кафедри прикладної механіки Протокол № 1 від 28 серпня 2023 року

Кропивницький 2023 рік

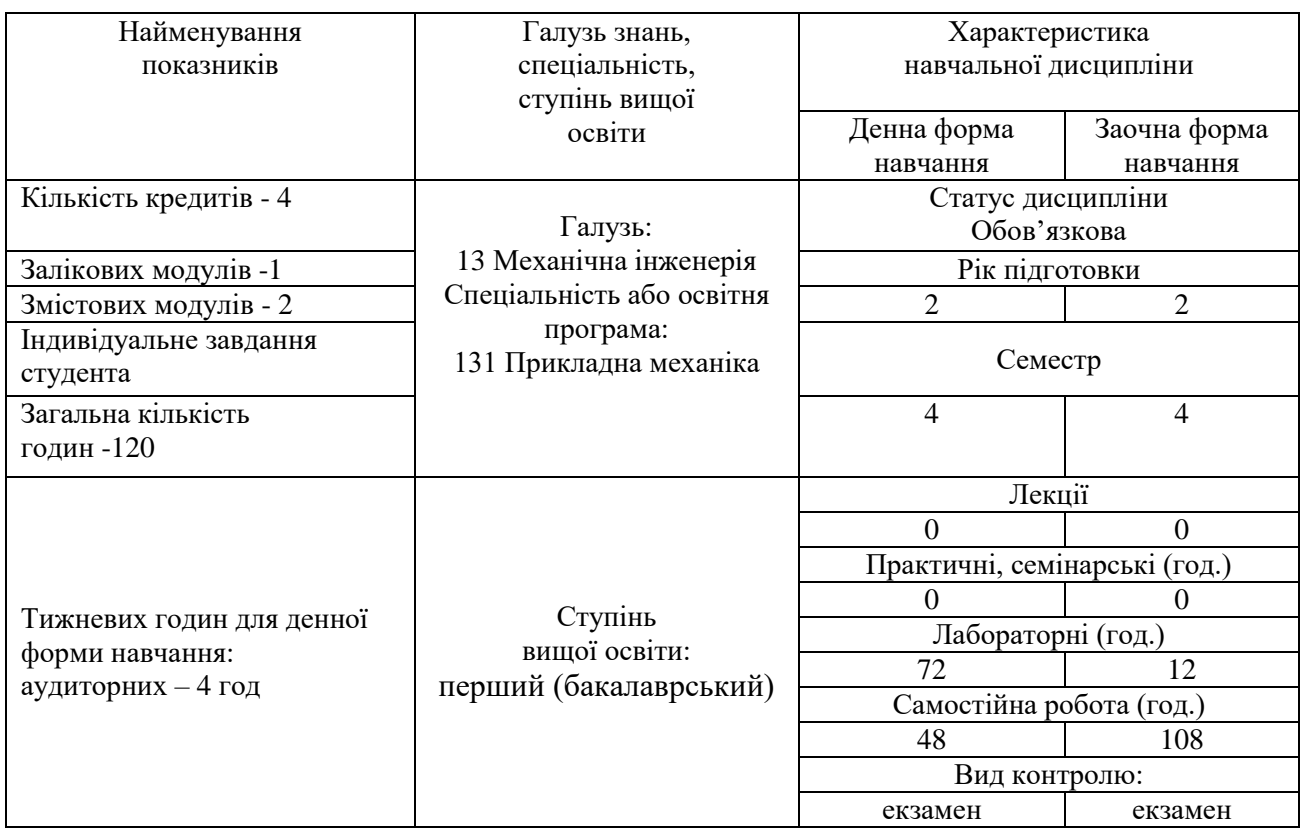

# **1. ОПИС НАВЧАЛЬНОЇ ДИСЦИПЛІНИ**

# **2. МЕТА ТА ЗАВДАННЯ НАВЧАЛЬНОЇ ДИСЦИПЛІНИ**

**2.1. Мета дисципліни**: придбання студентом знання теоретичних основ і практичних основ роботи у програмних середовищах систем автоматизованого проектування (САПР) я CAD / CAE на прикладі САПР SolidWorks для інженерного супроводження виробів машинобудування на всіх стадіях життєвого циклу.

# **2.2. Завдання дисципліни**:

Завдання дисципліни: формування у студентів знань по наступним напрямкам: знайомлення з системами автоматизованого проектування, що дозволяють автоматизувати розроблення технологічної документації, впроваджувати прогресивні методи ситуаційного моделювання виробничих процесів;

 освоєння принципів створення документації інновацій як проекту за допомогою пакету САПР і принципів адаптації пакету САПР;

 формування умінь роботи в сучасних САПР і створення проектної документації з їхньою допомогою.

**2.3.** За результатами вивчення дисципліни здобувач повинен опанувати наступні **компетентності**:

#### **Загальні компетентності (ЗК):**

ЗК 1. Здатність до абстрактного мислення, аналізу та синтезу.

ЗК2. Знання та розуміння предметної області та розуміння професійної діяльності.

ЗК3. Вміння виявляти, ставити та вирішувати проблеми.

ЗК6. Визначеність і наполегливість щодо поставлених завдань і взятих обов'язків.

ЗК7. Здатність вчитися і оволодівати сучасними знаннями.

ЗК12. Здатність до пошуку, оброблення та аналізу інформації з різних джерел.

ЗК13. Здатність оцінювати та забезпечувати якість виконуваних робіт.

# **Фахові компетентності спеціальності (ФК):**

ФК1. Здатність аналізу матеріалів, конструкцій та процесів на основі законів, теорій та методів математики, природничих наук і прикладної механіки.

ФК7. Здатність застосовувати комп'ютеризовані системи проектування (CAD), виробництва (CAM), інженерних досліджень (CAE) та спеціалізоване прикладне програмне забезпечення для вирішення інженерних завдань з прикладної механіки.

ФК8. Здатність до просторового мислення і відтворення просторових об'єктів, конструкцій та механізмів у вигляді проекційних креслень та тривимірних геометричних моделей.

ФК9. Здатність представлення результатів своєї інженерної діяльності з дотриманням загальноприйнятих норм і стандартів.

ФК11. Здатність до застосування робототехнічних комплексів в технологічних системах автоматизованого машинобудування.

**2.4**. За результатами вивчення навчальної дисципліни студент повинен

### **Знати:**

- основні положення практичного використання сучасних систем автоматизованого проектування;

- основи конструювання елементної бази широкого спектру приладів, апаратів, засобів контролю та регулювання;

- методологію створення 3D моделей деталей, складальних одиниць та елементів машин та механізмів машинобудівних виробництв.

### **Вміти:**

- надійно використовувати сучасні системи автоматизованого проектування;

- виконувати креслення високої складності.

### **2.5. Програмні результати навчання**

РН5) виконувати геометричне моделювання деталей, механізмів і конструкцій у вигляді просторових моделей і проекційних зображень та оформлювати результат у виді технічних і робочих креслень;

РН7) застосовувати нормативні та довідкові дані для контролю відповідності технічної документації, виробів і технологій стандартам, технічним умовам та іншим нормативним документам;

РН8) знати і розуміти основи інформаційних технологій, програмування, практично використовувати прикладне програмне забезпечення для виконання інженерних розрахунків, обробки інформації та результатів експериментальних досліджень;

РН12) навички практичного використання комп'ютеризованих систем проектування (CAD), підготовки виробництва (САМ) та інженерних досліджень (CAE).

РН17. Проектувати окремі технологічні операції оброблення різанням та технологічні процеси оброблення деталей машин різних класів в тому числі і з застосуванням систем автоматизованого проектування.

РН18. Розробляти керуючі програми для верстатів з ЧПК для обробки складних поверхонь заготовок деталей машин і засобів механізації і автоматизації технологічних процесів

## **2.6. Структурно-логічне місце дисципліни в освітній програмі**

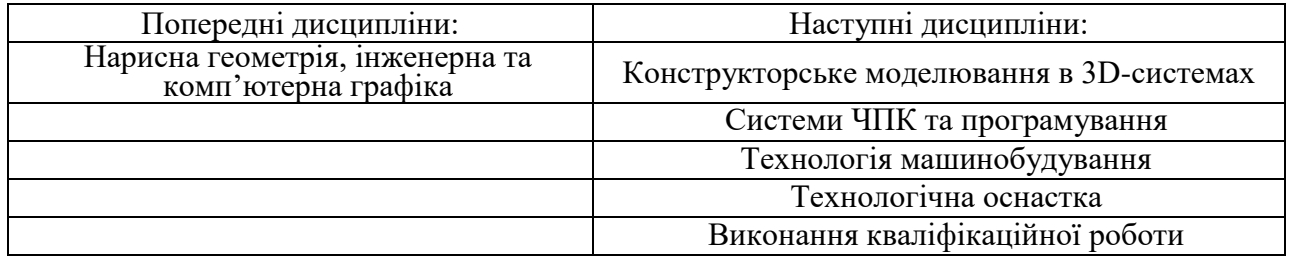

# **3. ПРОГРАМА НАВЧАЛЬНОЇ ДИСЦИПЛІНИ**

### **Змістовий модуль 1**

#### **Тема 1: Знайомство з програмою SolidWorks.**

Можливості програми. Модулі. Налаштування модулів.

### **Тема 2: Ознайомлення з інтерфейсом SolidWorks.**

Запуск програмного забезпечення. Особливості створення, відкриття і збереження нових документів.

Ключові принципи.

Вивчення меню програмногозабезпечення, диспетчера команд.

Наочне уявлення процесу проектування за допомогою Дерева побудови (Feature Manager), панелі завдань, менеджера властивостей, рядка стану, графічної області і панелі інструментів «Вид».

Основні налаштування інтерфейсу, програмного забезпечення і властивостей документа.

Майстер налаштувань копіювання.

# **Тема 3: Знайомство з ескізами на практиці в програмному забезпеченні.**

Вивчення базової термінології і понять. Елементи ескізу. Площини.

Робота з режимом редагування ескізу, опрацювання спосіб включення і виключення.

Освоєння панелі інструментів і об'єктів ескізу.

Впровадження геометричних взаємозв'язків в ескіз SolidWorks.

Додавання в ескіз взаємозв'язків розмірами.

Стан ескізу.

Робота з інструментарієм. Дзеркальне і динамічне дзеркальне відображення, відсікання або зсув об'єктів.

Формування фасок, заокруглень.

Вибір масивів ескізу. Лінійний і круговий масиви.

Основні регулювання ескізу. Поворот-перенос елементів ескізу.

# **Тема 4: Розробка твердотільних деталей.**

Застосування ескізу для формування 3D тіл. Основні вимоги до зразка.

Створення базового елементу моделі за допомогою інструментів – витягнута бобишка, повернена бобишка, бобишка підстави по траєкторії, по перетинах, ребро (кордони).

Основні умови (початкові і граничні) створення і регулювання елементів. Довідкова геометрія.

## **Тема 5: Формування спеціальних отворів для кріплення, фасок, вирізів і заокруглень.**

Інструментальна база для створення отворів різного типу – простих і для кріплення. Особливості налаштування елемента, умови (початкові і граничні) створення: оболонка; фаска; витягнутий виріз; повернений виріз; виріз по перетинах; виріз по траєкторії; повне округлення; округлення з постійним радіусом.

# **Тема 6: Створення в збірках масивів і дзеркального відображення компонентів.**

Специфіка лінійного масиву компонента. Масив компонента, керований розміром. Масив компонента, керований кривою. Масив компонента, керований ескізом. Масив кругової. Дзеркальне відображення існуючих деталей і елементів збірки. Заповнення масивів за зразком.

# **Тема 7: Призначення матеріалу. Відображення масових характеристик.**

Функціональне призначення матеріалу деталі.

Висновок масових характеристик – щільність, маса, обсяг тощо.

#### **Тема 8: Робота з деталями.**

Збереження. Перейменування. Методи копіювання атрибутів та елементів.

#### **Тема 9: Аналіз деталей.**

Оптимізація створення машинобудівних елементів. Аналіз машинобудівних елементів.

#### **Змістовий модуль 2**

#### **Тема 10: Формування деталей підвищеної складності, внесення змін.**

Формування ескізу, специфіка.

Відображення в обраному ескізі зв'язків, відносин, визначення батьків і нащадків.

Пошук, аналіз, виправлення в деталях помилок за допомогою діалогового вікна «Що невірно».

Внесення змін, ліквідація, а також перегрупування елементів в Дереві побудови.

Застосування на практиці контекстного меню для тимчасового відкату до попереднього стану.

#### **Тема 11: Особливості проектування збірок.**

Специфіка моделювання «Знизу-вгору».

Встановлення в збірку компонентів, редагування.

Опрацювання інструментів розташування, орієнтації компонента і застосування їх в процесі проектування.

Способи створення та регулювання сполучень. Стандартні сполучення. Фіксації і сполучення між деталями. Переміщення і обертання незафіксованих деталей збірки.

#### **Тема 12: Допуски та посадки.**

Номінальний розмір Дійсний розмір Граничні розміри

#### **Тема 13: Креслення: основи.**

Створення документа креслення. Вибір формату листа.

Створення і управління видами. Розміщення видів на кресленнях.

Додавання розмірів.

Додавання приміток. Автоматична розстановка розмірів і приміток на кресленнях. Розстановка символів приміток на кресленнях.

Масштаби листа. Масштаби видів на кресленні.

Розріз. Переріз.

### **Тема 14: Імпорт та експорт файлів між програмами САПР.**

Методи, настойки, одиниці вимірювання в імпорті та експорті файлів між програмами САПР.

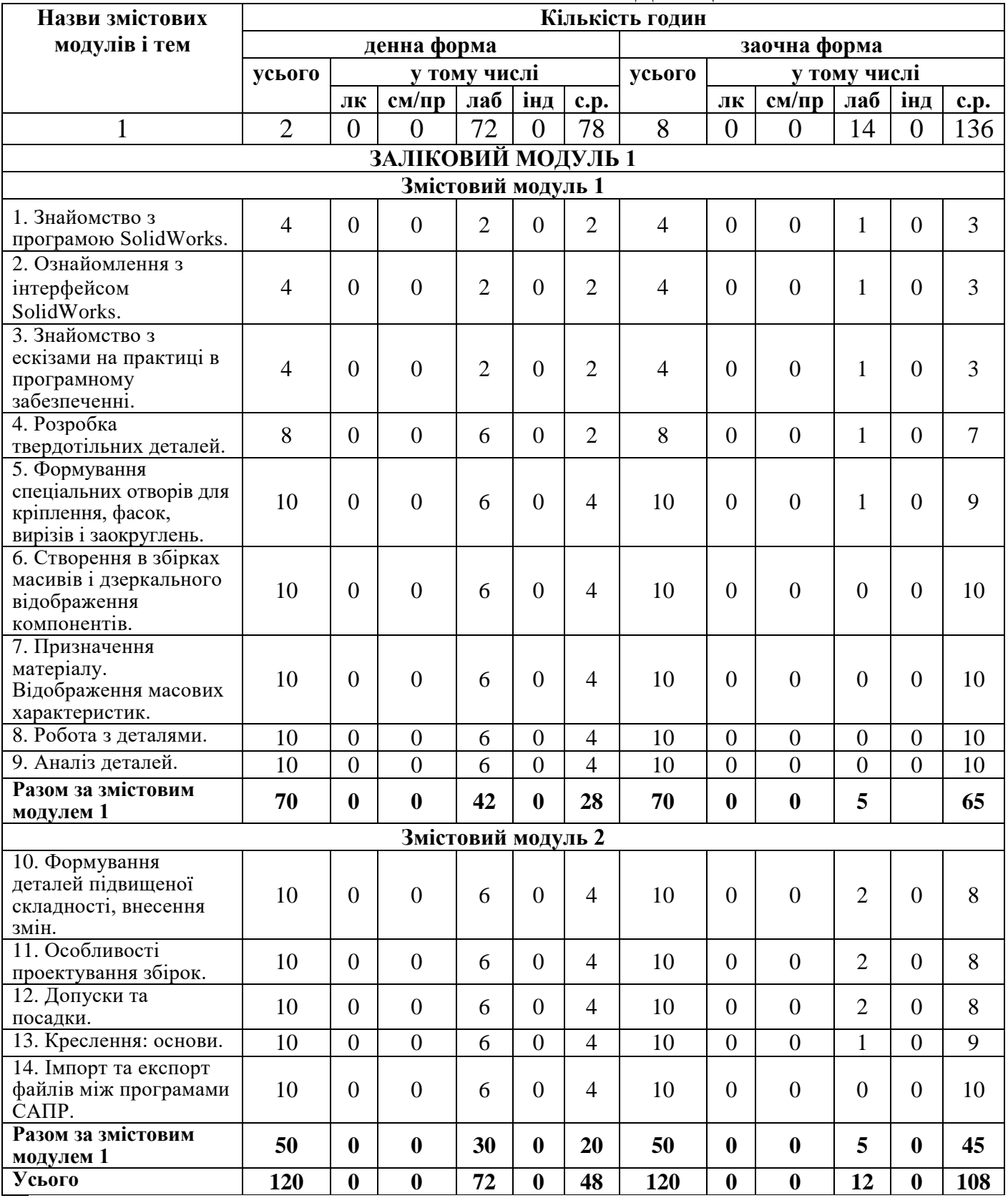

# **4. СТРУКТУРА НАВЧАЛЬНОЇ ДИСЦИПЛІНИ**

# **5. ТЕМИ СЕМІНАРСЬКИХ (ПРАКТИЧНИХ) ЗАНЯТЬ**

Семінарські (практичні) заняття робочою програмою не передбачено.

# **6. ТЕМИ ЛАБОРАТОРНИХ ЗАНЯТЬ**

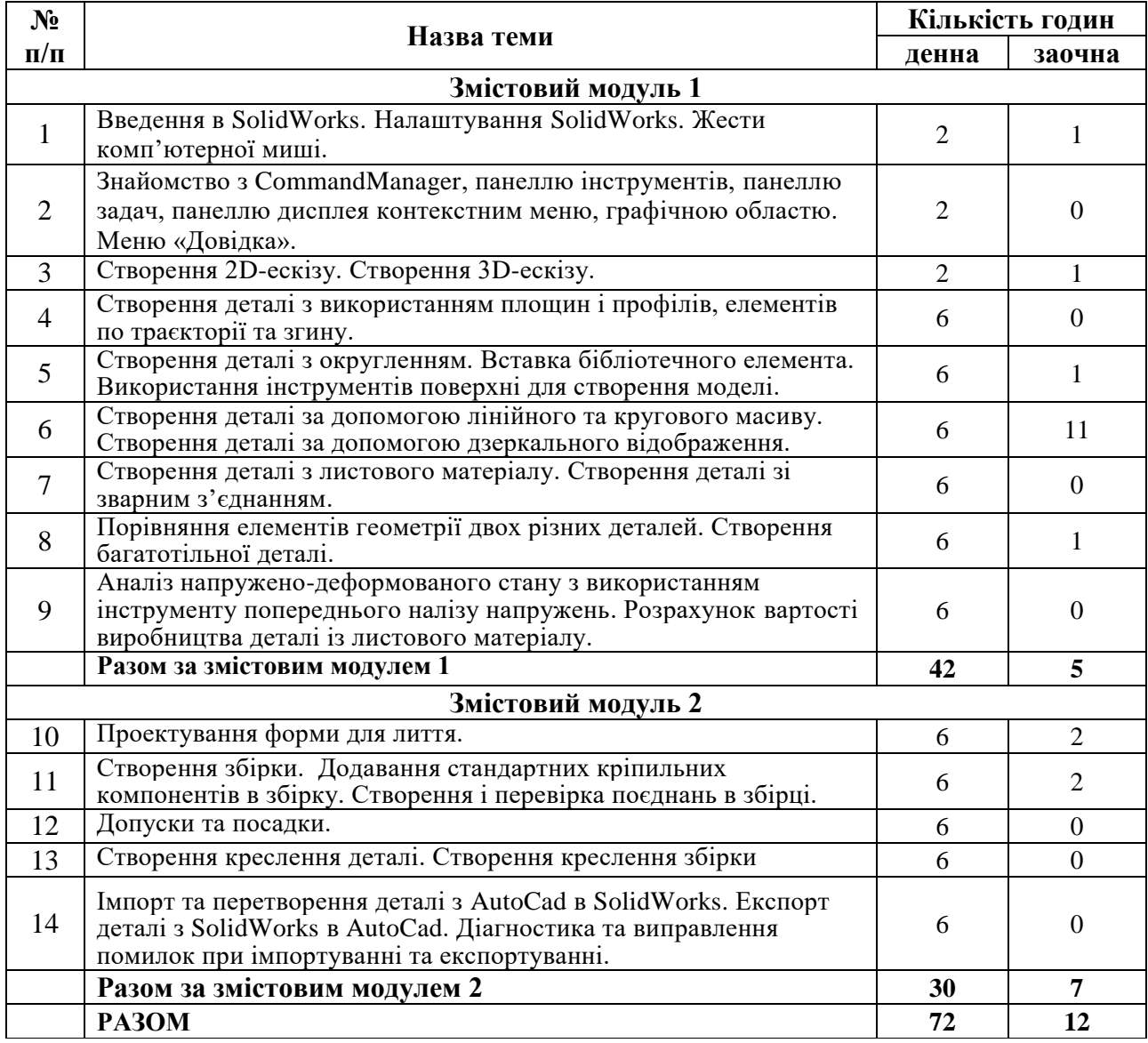

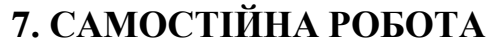

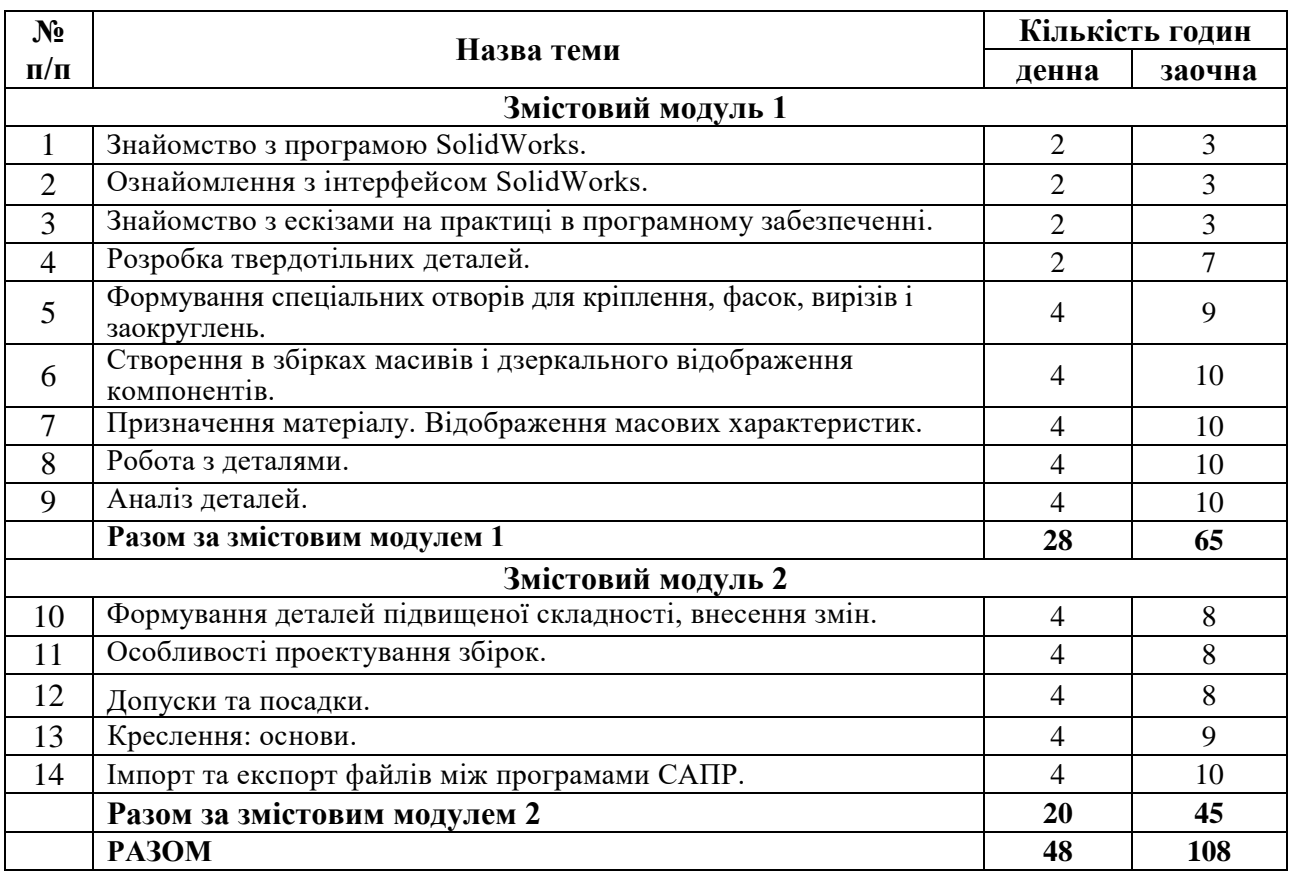

### **8. ІНДИВІДУАЛЬНІ ЗАВДАННЯ**

не передбачено

### **9. МЕТОДИ НАВЧАННЯ**

Основними методами навчання, що використовуються в процесі викладання навчальної дисципліни «Автоматизовані системи проектування» є:

- словесний метод (пояснення, розповідь, бесіда: відбувається з використанням традиційних засобів навчання у поєднанні з засобами ІКТ);

- наочний метод (мультимедійні презентації з комп'ютерного проектування та SolidWorks);

- практичні методи (експерименти на основі імітаційного комп'ютерного моделювання, розв'язування задач з професійно-орієнтованим змістом);

- методи контролю (індивідуальне та фронтальне опитування, дискусія, модульний контроль за допомогою комп'ютера – комп'ютерне тестування, залік);

- методи самоконтролю (самостійний пошук помилок, уміння самостійно критично оцінювати свої знання, визначати пріоритетні напрямки власного навчального процесу, самоаналіз).

### **10. МЕТОДИ КОНТРОЛЮ**

Оцінювання знань Здобувачів здійснюється за 100-бальною шкалою. Сума балів, накопичених Здобувачем освіти за виконання всіх видів поточних навчальних завдань (робіт), на практичних та лабораторних заняттях та на проміжному (модульному) контролі, свідчить про ступінь оволодіння ним програмою навчальної дисципліни на конкретному етапі її вивчення. Кількість накопичених балів відповідає певному рівню засвоєння дисципліни.

Поточний контроль має на меті перевірку знань зобувачів з окремих тем. При поточному контролі оцінюванню підлягають: систематичність роботи на практичних, лабораторних заняттях; рівень знань, продемонстрований у відповідях і виступах; активність при обговоренні проблемних питань; результати виконання і захисту лабораторних робіт; вміння виконувати практичні, розрахункові завдання та інтерпретувати одержані результати; експрес-контроль у формі тестів тощо.

Проміжний (модульний) контроль проводиться після вивчення логічно завершеної частини (змістового модуля) навчальної дисципліни у формі: тестування; відповідей на теоретичні питання; розв'язання практичних завдань під час проведення контрольних робіт; виконання індивідуальних завдань тощо.

Загальна сумарна кількість балів поточного та проміжного (модульного) контролю не може перевищувати 60 балів (при підсумковому контролі у формі екзамену) або 100 балів (при підсумковому контролі у формі заліку)

Підсумковий (семестровий) контроль проводиться для оцінювання результатів навчання Здобувачів за семестр і має за мету виявити рівень засвоєння ними навчальної дисципліни або її окремої логічно завершеної частини. Студент допускається до семестрового контролю, якщо він виконав всі види робіт, які передбачені робочою програмою навчальної дисципліни.

Політика щодо дедлайнів та перескладання: Роботи, які здаються із порушенням термінів без поважних причин, оцінюються на нижчу оцінку. Перескладання заліку чи модулів відбувається із дозволу деканату за наявності поважних причин (хвороба, сімейні обставини, відрядження), що підтверджуються документально, студентам можуть бути визначені індивідуальні терміни складання заліків та екзаменів, про що видається наказ по Інституту.

# **11. РОЗПОДІЛ БАЛІВ, ЯКІ ОТРИМУЮТЬ СТУДЕНТИ**

Контроль знань і умінь студентів з дисципліни здійснюють у відповідності з вимогами кредитно-модульної системи організації навчального процесу.

# **Система оцінювання для студентів денної форми навчання**

Для поточного та підсумкового контролю успішності здобувачів вищої освіти використовується модульно-рейтингова система, яка передбачає розподіл балів за виконання усіх запланованих видів робіт. Така система оцінювання виключає можливість суб'єктивного відношення викладача і орієнтує здобувача вищої освіти на підрахунок своїх балів за конкретні види робіт.

# **Розподіл балів з дисципліни:**

(макс. кількість балів )

(денна та заочна форми навчання, підсумковий контроль – залік)

Т1, Т2... Т18 - теми змістових модулів.

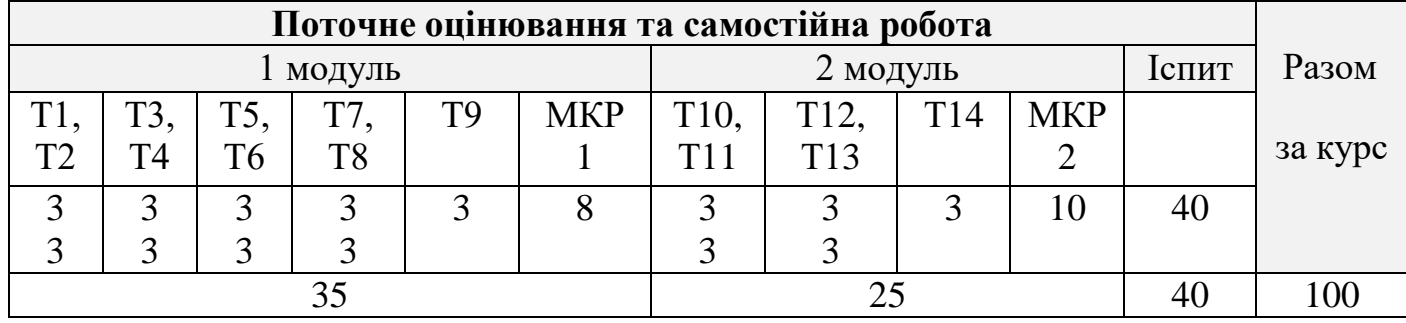

# **Таблиця (алгоритм) набору балів для студентів денної форми навчання**

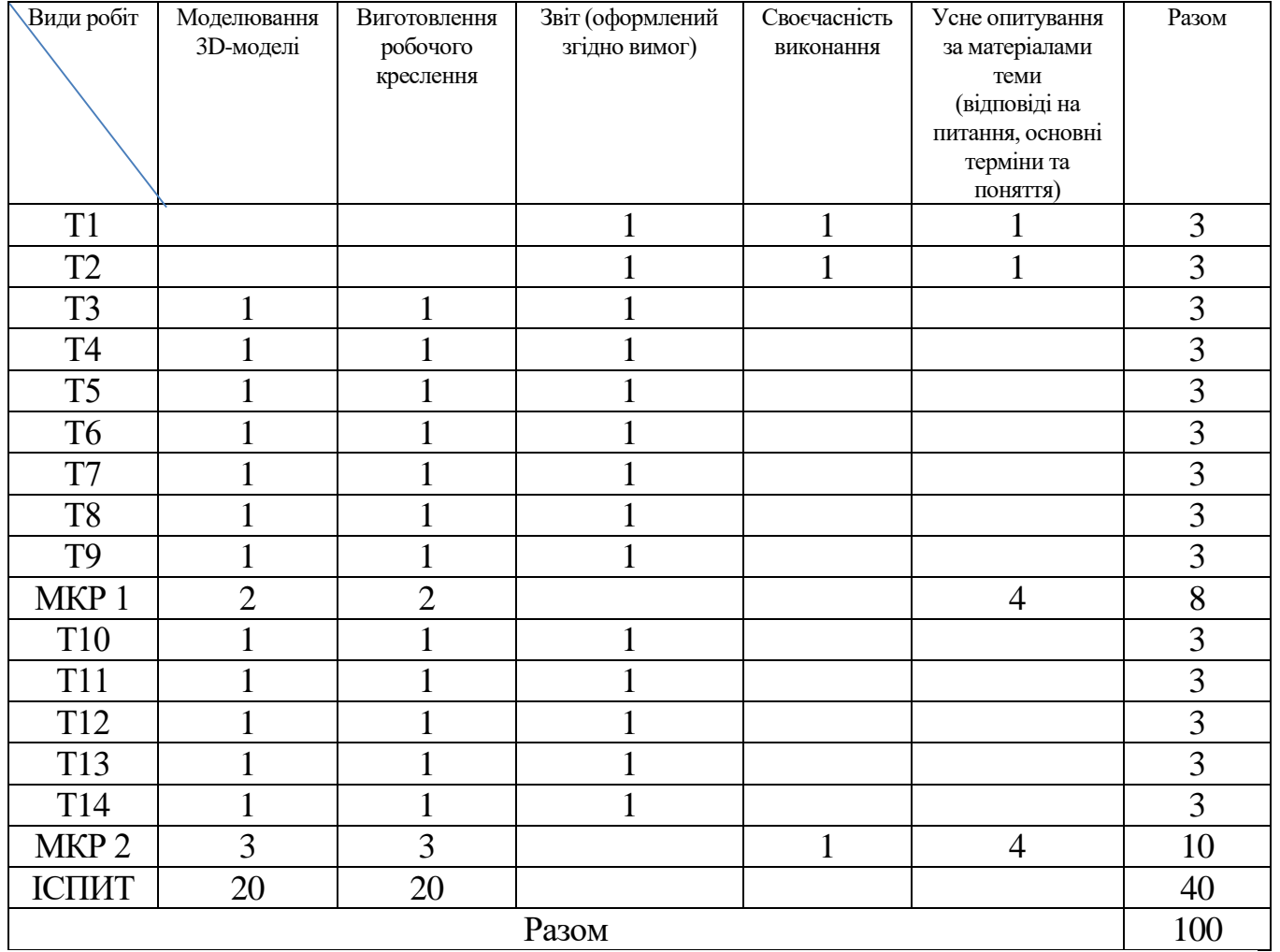

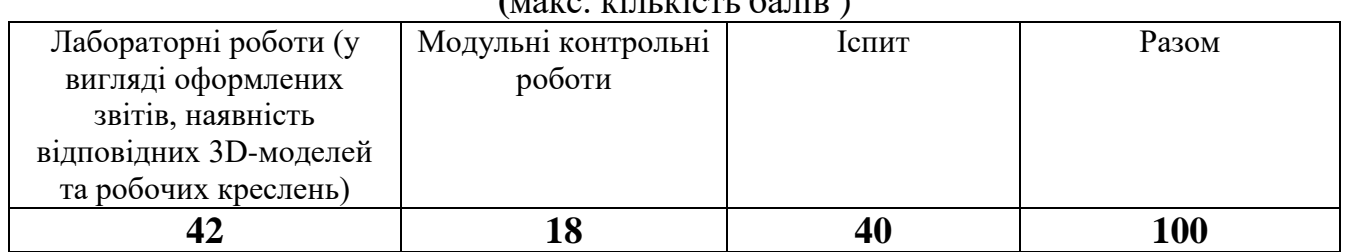

# **Розподіл балів з дисципліни для студентів заочної форми навчання (**макс. кількість балів )

#### **Шкала оцінювання: національна та ECTS**

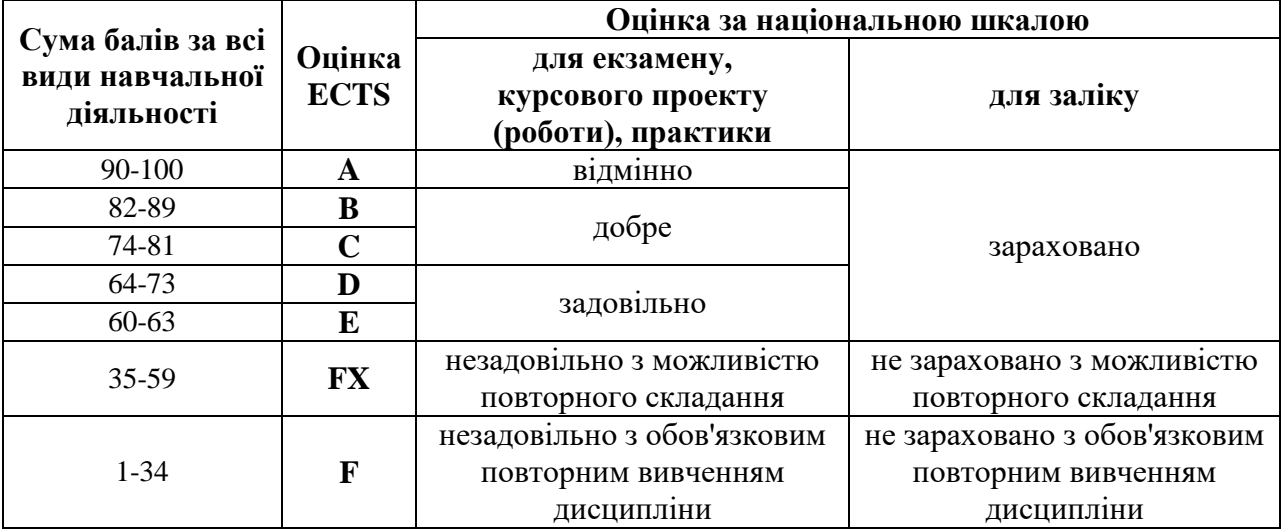

## **12. РЕКОМЕНДОВАНА ЛІТЕРАТУРА Основна**

1. Цибенко, О. С. Системи автоматизованого проектування та інженерного аналізу в машинобудуванні: навч. посіб. / О. С. Цибенко, М. Г. Крищук. - К. : НТУУ "КПІ", 2008. - 100 с.

2 Хруцький, А.О. Основи розробки проектних підсистем на базі SolidWorks API. – Кривий Ріг : Видавничий центр КТУ, 2015. - 267 с.

3. Системи автоматизованого проєктування: конспект лекцій: навч. посіб. для студ. / КПІ ім. Ігоря Сікорського; автори: К. С. Барандич, О. О. Подолян, М. М. Гладський.– Київ: КПІ ім. Ігоря Сікорського, 2021. – 97 с.

4. Наумчук О. М. основи систем автоматизованого проектування: Інтерактивний комплекс навчально-методичного забезпечення. – Рівне: НУВГП, 2008. – 136 с.

5. Тарасов О. Ф. Автоматизоване проектування і виготовлення виробів із застосуванням CAD/CAM/CAE-систем : монографія / О. Ф. Тарасов, О. В. Алтухов, П. І. Сагайда, Л. В. Васильєва, В. Л. Аносов. – Краматорськ : ЦТРІ «Друкарський дім», 2017. – 239 с.

6. Основи систем автоматизованого проектування: конспект лекцій для студентів денної форми навчання/ уклад. Н.Г. Остапук - Любешів: Любешівський технічний коледж Луцького НТУ, 2016. – 42 с.

7. Саєнко С. Ю. Основи САПР / С. Ю. Саєнко, І. В. Нечипоренко – Х. : ХДУХТ,

 $2017. - 120$  c.

# **Додаткова**

8. Холодняк Ю. В. Комп'ютерне проектування промислових виробів / Конспект лекцій. – ТДАТУ. – Мелітополь: Люкс, 2021. – 140 с.

9. Оформлення графічних документів конструкторської документації: Методичні вказівки до самостійної роботи студентів / Уклад.: В. О. Чорнобай, В. І. Мариненко. – К.: НТУУ «КПІ», 2009. – 58с.

7. ДСТУ ISO 5455:2005. Кресленики технічні. Масштаби.

8. ДСТУ 3321:2003. Система конструкторської документації. Терміни та визначення основних понять.

9. ДСТУ Б А. 2.4-4: 2009. Основні вимоги до проектної та робочої документації.

10. ДСТУ 2226-93 Автоматизовані системи. Терміни та визначення.

11. ДСТУ 2638-94 Система автоматизованого проектування. Побудова моделей операційних підсилювачів. Загальні вимоги.

# **14. ІНФОРМАЦІЙНІ РЕСУРСИ В ІНТЕРНЕТІ**

1. Електронний навчальний посібник SolidWorks.

2. Офіційний сайт Dassault Systemes SolidWorks Corporation. URL: <https://www.solidworks.com/>

3. Офіційний YouTube-канал Dassault Systemes SolidWorks Corporation. URL: <https://www.youtube.com/@dassaultsystemes>